*Edited by Bill Travis and Anne Watson Swager*

## **Simple circuits provide nonlinearity**

*Abel Raynus, Armatron International, Melrose, MA*

**I** tics—for example, logarithmic, expon analog design, you might need to create an amplifier with nonlinear dynamic characterisnential, or square-law. Usually, such amplifiers are complicated. However, the project often does not require mathematical precision. For example, you might just need to increase the dynamic range of an amplifier, or to eliminate saturation for an extended input-voltage range. The Design Idea is based on the nonlinear voltage attenuator with the attenuation ratio m= $V_{ATT}/V_{IN}$ , controlled by the input voltage (**Figure 1a**). When  $V_{IN}$  is small enough to hold off  $D_1$ , m=1. When the input voltage increases and attains a certain threshold voltage,  $V_{TH}$ , the diode conducts, and the attenuation ratio decreases. The new value of m depends on the values of  $R_0$  and  $R_2$ .  $R_1$  and R<sub>2</sub> determine the threshold level,  $V_{TH}$ . Hence, you can estimate the resistors  $R_1$ and  $R_2$  for a given  $R_0$ ,  $V_{TH}$ , and m as: where  $V_D^{\phantom{\dagger}}$  is the drop across diode  $D_1^{\phantom{\dagger}},$  and  $\rm V_{\rm R}$  is the dc voltage applied to  $\rm R^{}_{1}$  and  $\rm R^{}_{2}$ .

$$
R_2 = R_0 \frac{m}{1 - m};
$$

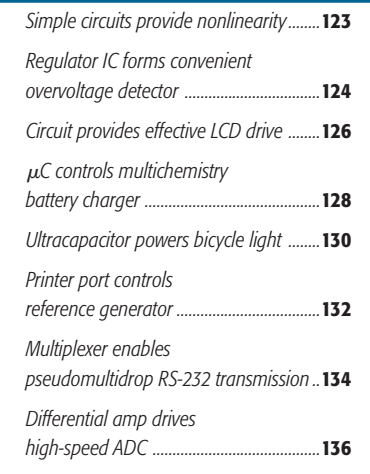

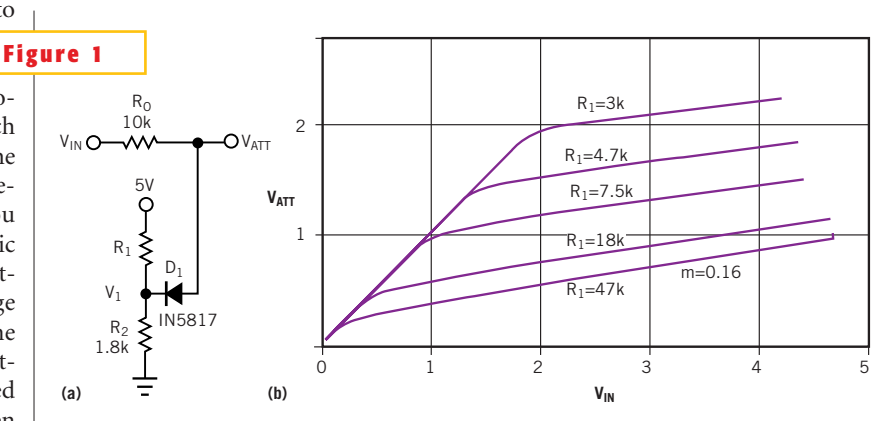

**ideas** 

**Manipulating the resistor values in an attenuator (a) changes the threshold for nonlinearity (b).**

$$
\mathbf{R}_1 = \mathbf{R}_0 \left( \frac{\mathbf{V_R}}{\mathbf{V_{TH}} - \mathbf{V_D}} - 1 \right),
$$

Note that you can create any characteristic by choosing the proper ratio, m, and the threshold voltage for each fragment of the resulting characteristic. Also, the linear approximation is good for calculation purposes, but the real ratio changes smoothly near the threshold voltage. Finally, use Schottky diodes to increase the voltage range of regulation. **Figure 1b** shows the dynamic response of the attenuator for the constant ratio  $m=0.16$  but for different threshold voltages. The measured voltage is  $V_1$ =  $V_{TH}-V_{D}$ . To increase the dynamic range of an amplifier, you should put the nonlinear attenuator at the input of the amplifier. To

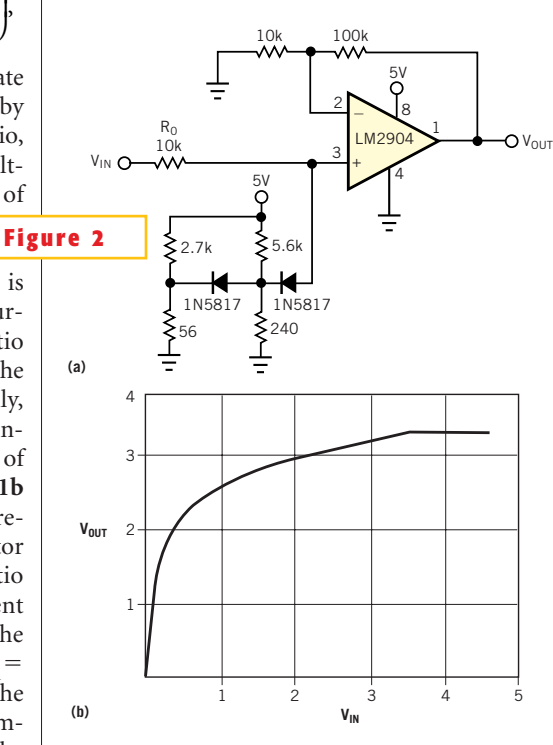

**A multistage nonlinear attenuator (a) can increase the dynamic range of an amplifier (b).**

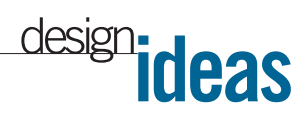

widen the range, you can use a two-stage attenuator.**Figure 2** shows such an amplifier and its recorded characteristic. The applications of the nonlinear attenuator are not limited to increasing dynamic range. You can obtain a square-law response, for example, by putting the attenuator in a feedback circuit (**Figure 3**).

**Is this the best Design Idea in this issue?** Vote at www.ednmag.com/edn mag/vote.asp.

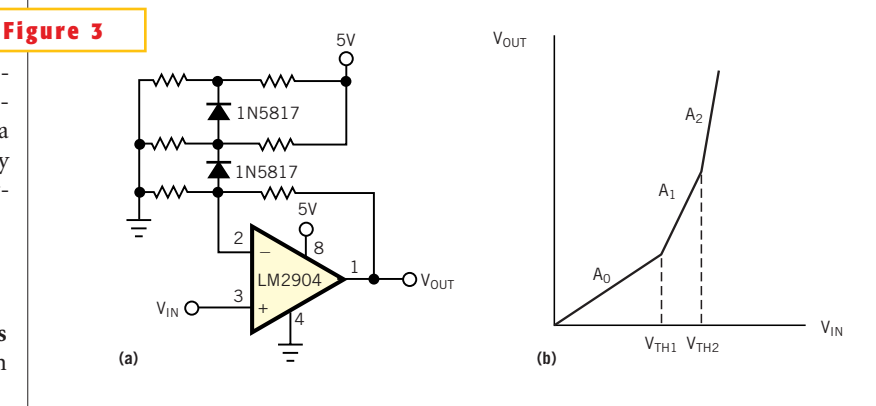

**A nonlinear attenuator in the feedback loop (a) results in a square-law characteristic (b).**

### **Regulator IC forms convenient overvoltage detector**

*Robert Bell, On Semiconductor, Phoenix, AZ*

**F igure 1** shows a simple, standalone overvoltage detector. The intent of the circuit is to monitor a voltage,  $V_{MONTOR}$ , and set the output,  $V<sub>OUT</sub>$ , high when the monitored voltage exceeds a preset threshold. The mini-

mum allowable threshold for this circuit is 1.25V. The operation of the circuit revolves around the TLV431 shunt regulator. This IC is based on the popular TL431 shunt regulator. The difference is that the TLV431's internal reference is

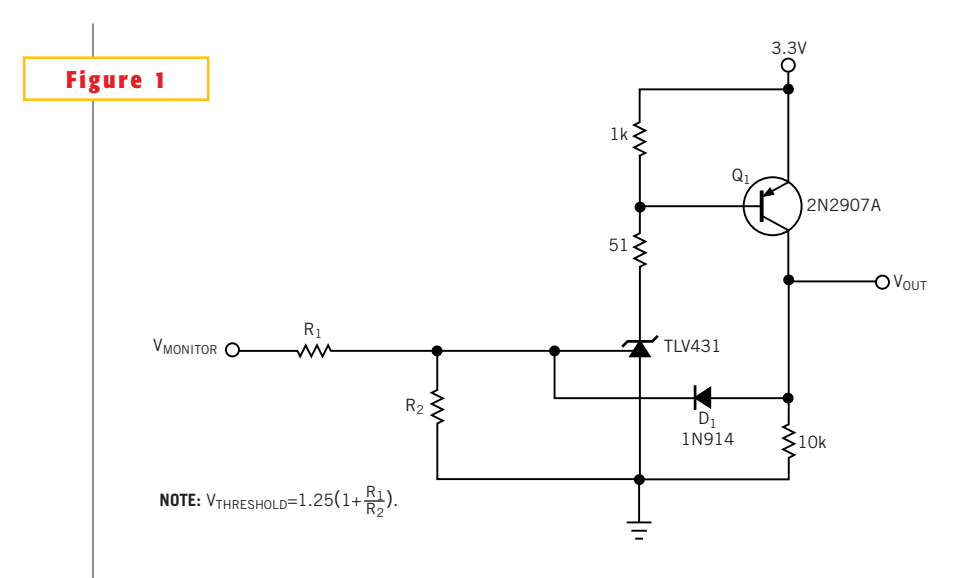

**A shunt regulator makes an inexpensive overvoltage detector.**

1.25V, as opposed to 2.5V for the TL431. When the voltage at the control input is less than 1.25V, the regulator's cathode current is essentially zero. If the control input exceeds 1.25V, the cathode conducts and turns  $Q_1$  on to produce a high output at  $V_{\text{OUT}}$ . The trip threshold, determined by resistors  $R_1$  and  $R_2$ , is  $V_{\text{THRESHOLD}} = 1.25(1 + R_1/R_2)$ . D<sub>1</sub>, the diode between  $\rm V_{\rm OUT}$  and the control input, provides hysteresis and latches the overvoltage fault condition. If you don't need latching operation, you can add a resistor in series with the diode to lower the hysteresis value and prevent the circuit from latching.

**Is this the best Design Idea in this issue?** Vote at www.ednmag.com/edn mag/vote.asp.

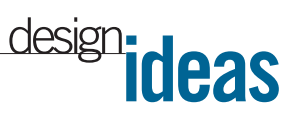

## **Circuit provides effective LCD drive**

*Luo Ben Cheng, Chinese Academy of Science, Beijing, China*

**L** The circuit in **Figure 1** is an effective driv-CDs find wide use in portable instruments, thanks to their attractive display and low power consumption. er for LCDs. The circuit comprises two main sections—the ICM7211 drivers  $(IC<sub>2</sub> and IC<sub>3</sub>)$  and the YN06 display itself  $(IC<sub>1</sub>)$ . The Intersil (www.intersil.com) ICM7211 is a 4-bit LCD driver that needs no external components. It contains three basic sections: a reference signalgenerator circuit, an input and displaychannel section, and a digit-selection and drive circuit. It contains a complete pulse-generator unit and an oscillator-divider clock-drive circuit. When you disconnect the BP pin (Pin 5), the IC produces a 125-Hz pulse signal. YN06 is a six-bit character LCD, which uses 5 decimal bits and 2 column bits. To control the display, you need a 4-bit BCD driver.

In Figure 1, an AT89C51 µC controls the two ICM7211 drivers. The drivers in turn drive the 6-bit YN06. Pin 5 of  $IC<sub>2</sub>$ and  $IC<sub>3</sub>$  connect to the COM pin (Pin 1) of  $IC_1$ . The reference signal-generator circuit works in open-loop mode. This mode results when you disconnect the OSC pin (Pin 36) of IC<sub>2</sub> and connect the OSC pin (Pin 36) of  $IC<sub>3</sub>$  to ground. The result is a 125-Hz pulse train, which serves as the LCD's drive clock. The chipenable signals  $\overline{CS1}$  of IC<sub>2</sub> and IC<sub>2</sub> to connect to the  $\mu$ C's pins P2.5 and P2.6, and CS2 connects to Pin P3.6, which serves as a read or write port. In addition, data-input ports B0 to B3 and digital-selection input ports DS1 and DS2 connect to the data bus through the D0 to D5 lines. To control the LCD, you need only provide 4-bit BCD codes through the  $\mu$ C. Unfortunately, in some cases, the display needs decimal bits. The normal method of providing these bits is to add another LCD decimal driver, such as a CD4056.

Note that the LCD in **Figure 1** needs

only 6 bits, whereas the drivers can provide 8 bits. That fact means that two more seven-segment output ports go unused. You can take advantage of the unused ports of IC<sub>2</sub> and IC<sub>3</sub> to solve the decimalbit problem. Connect DP1 (Pin 5 of  $IC_1$ ) to Pin 25 of IC<sub>3</sub>, DP2 (Pin 9 of IC<sub>1</sub>) to Pin 23 of IC<sub>3</sub>, DP3 (Pin 13 of IC<sub>1</sub>) to Pin 21 of IC<sub>3</sub>, and DP4 (Pin 17 of IC<sub>1</sub>) to Pin 25 of IC<sub>2</sub>. Also, connect COL1 (Pin 33 of  $IC<sub>1</sub>$ ) to Pin 23 of  $IC<sub>2</sub>$ , and COL2 (Pin 42) of  $IC_1$ ) to Pin 24 of  $IC_2$ . With the help of some  $\mu$ C software, you can control the LCD in a flexible fashion.**Listing 1** shows the AT89C51 assembly code for controlling the LCD. You can download **Listing 1** from *EDN*'s Web site, www.ednmag. com. Click on "Search Databases" and then enter the Software Center to download the file for Design Idea #2574.

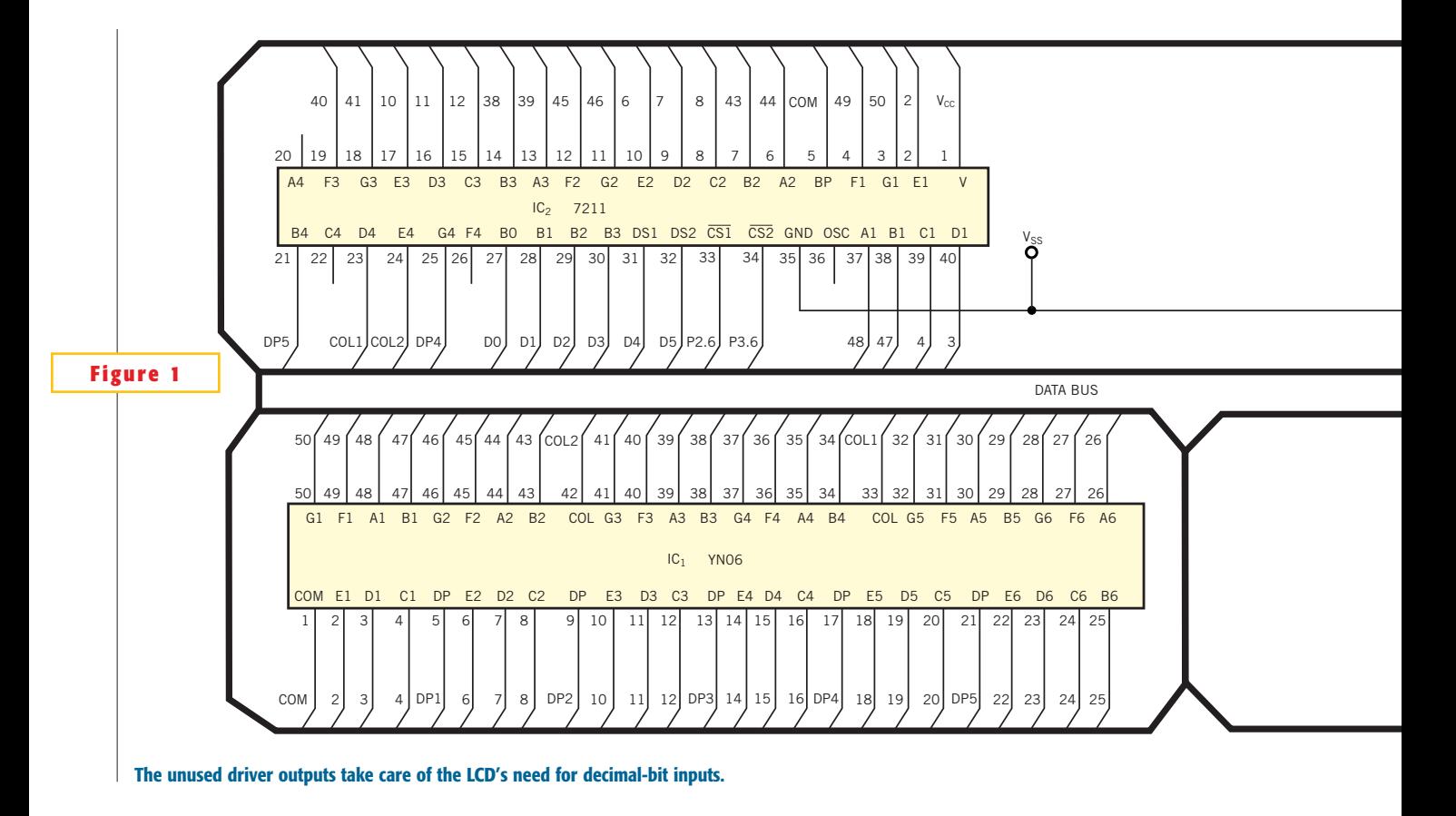

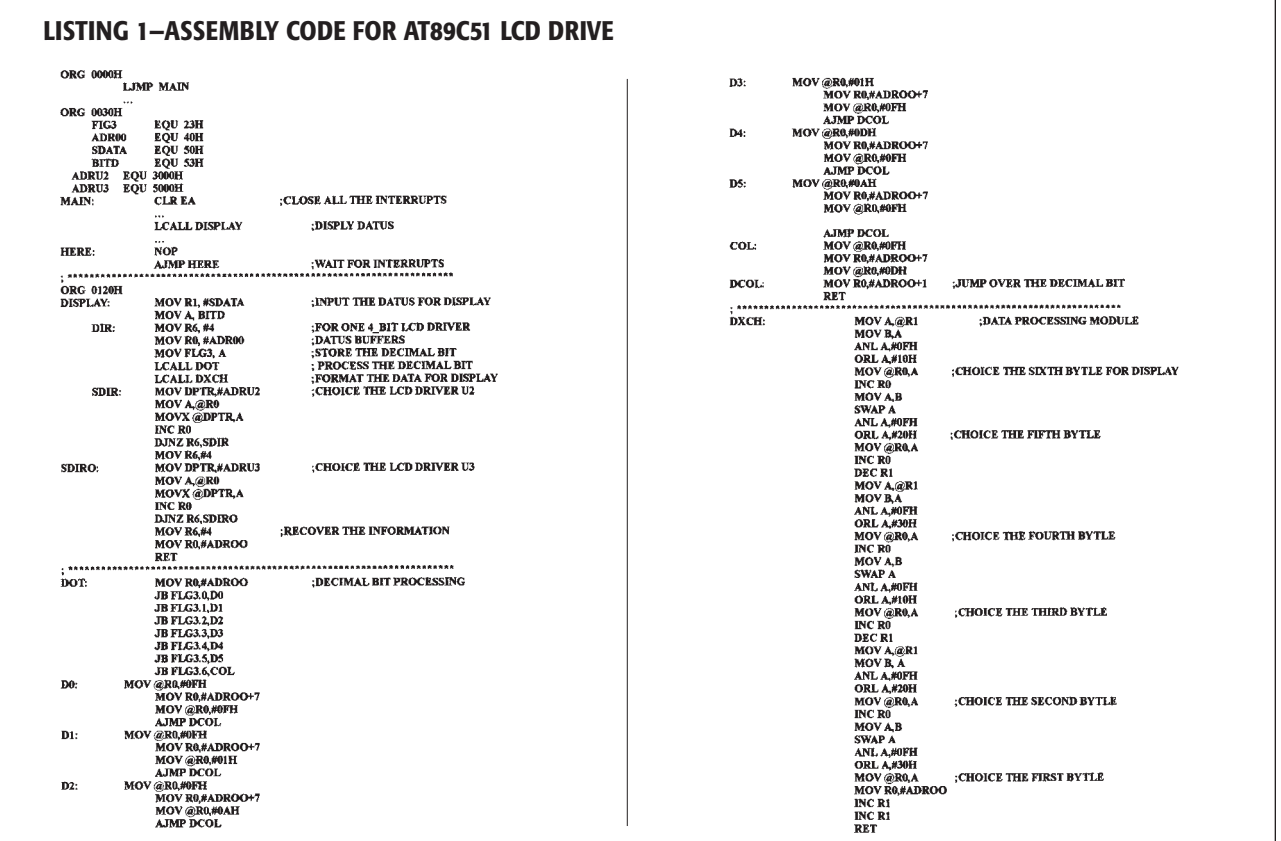

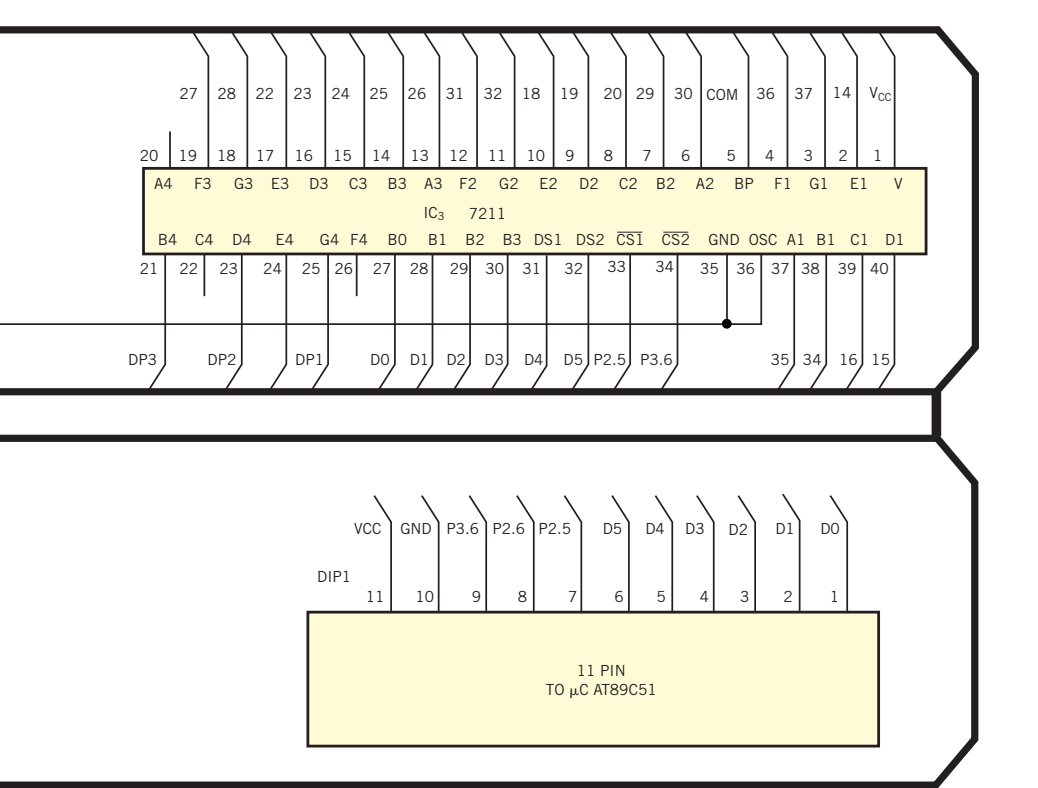

**Is this the best Design Idea in this issue?** Vote at www. ednmag.com/ednmag/vote. asp.

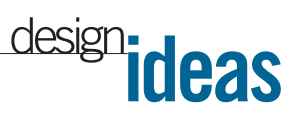

## m**C controls multichemistry battery charger**

*Kelly Flaherty, National Semiconductor, Santa Clara, CA*

**F** 8ACC5 mC handles its key charging fea**igure 1** is a generalized block diagram of a multichemistry battery charger. A COPtures. The  $\mu$ C is available in a 20-pin (15 I/O pins) SOIC or a 28-pin (23 I/O pins) SOIC/DIP. It contains 4 kbits of internal ROM. The controller's A/D inputs monitor the battery-voltage pin, ID pin, and thermistor pin. For more complex charging systems, you can add external EEP-ROM via the Microwire serial interface. Such an external EEPROM might be useful for storing battery-specific charge history, a battery-specific look-up table for more accurate charging, or both. The LP2950 doubles as a low-dropout-voltage regulator for the  $\mu$ C and as a  $\pm$ 0.5% reference for the charge-control block. The charge-control block is basically a constant-voltage, constant-current regulator, as the voltage-versus-current curve in **Figure 1** shows. The  $\mu$ C reads the battery pack's ID pin and adjusts the circuit

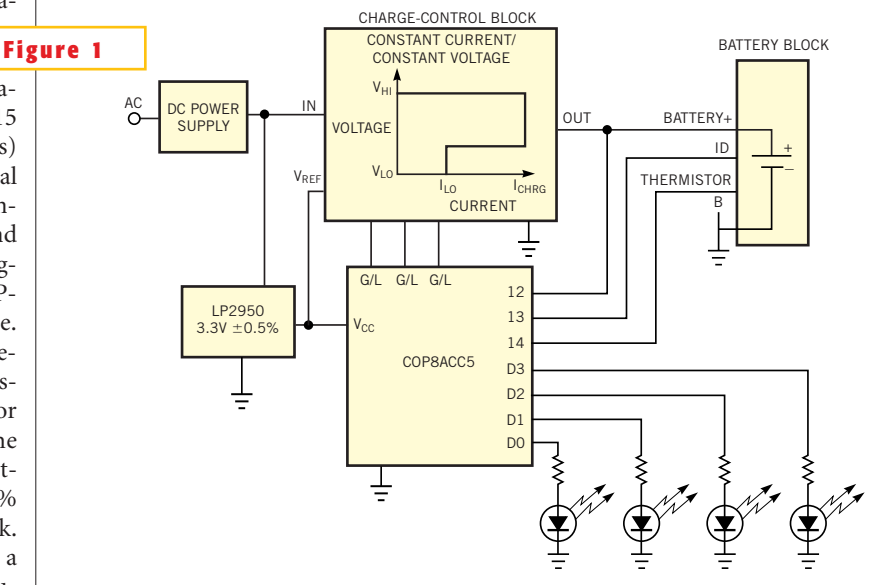

**This stand-alone battery charger handles multiple battery chemistries.**

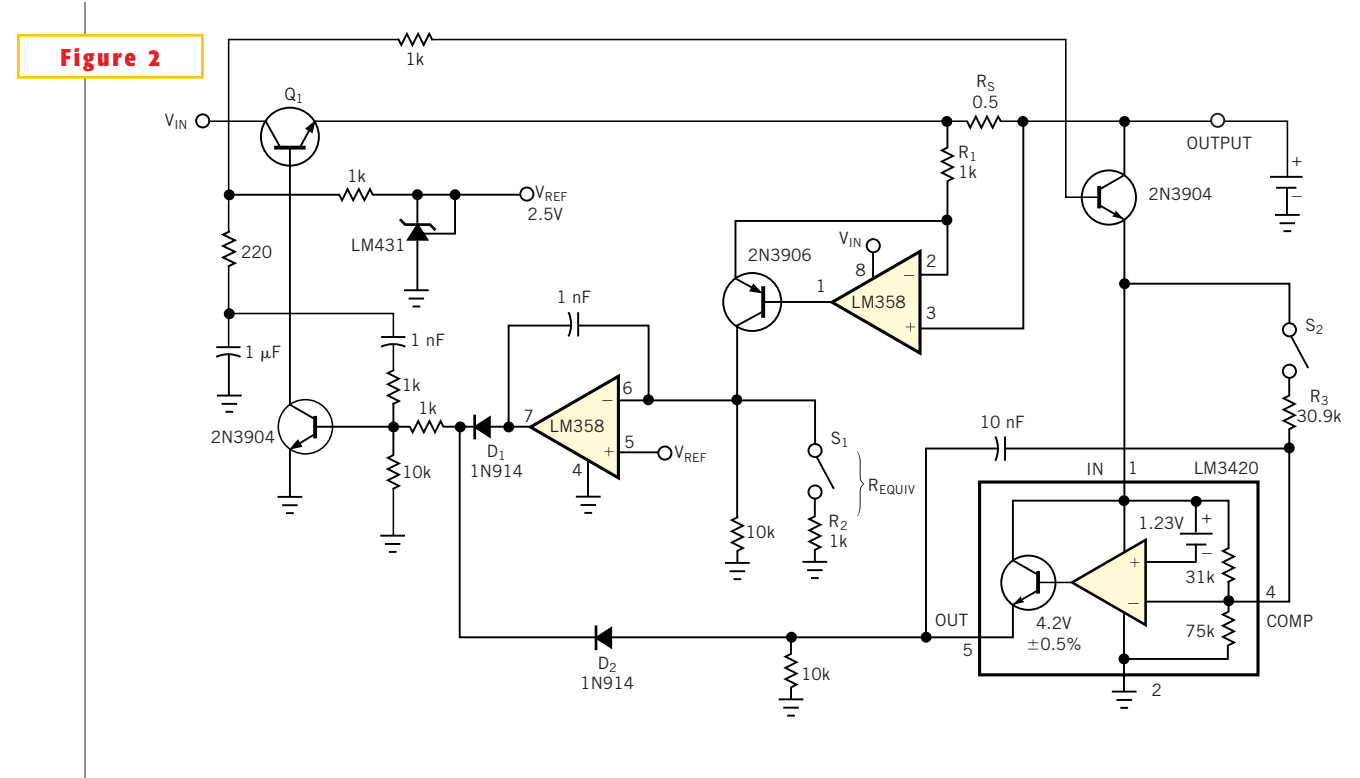

**A battery charge-control block operates in both constant-current and constant-voltage mode.**

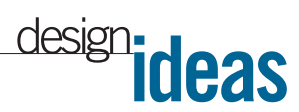

accordingly. If the battery is a lithium-ion type, the charge-control block adjusts the fast-charge rate according to the battery's capacity rating and adjusts the constant voltage to the critical maximum voltage for lithium-ion. If the battery is nickelbased, similar adjustments take place. However, the voltage adjustment is to a level greater than the maximum battery voltage that is still low enough to accommodate the power dissipation of the pass transistor.

**Figure 2** shows a possible implementation of the charge-control block. It is an adjustable constant-current, constantvoltage regulator under control of a  $\mu$ C. The switches can be analog switches, such as the CD4066; discrete transistors, such as the 2N3904; or FETs, such as the 2N7002. The default setting (switches  $open)$  is 4.2V and 0.5A. When S, closes, current regulation increases by the change in equivalent resistance  $(R_{EQUIV})$ :  $I_{CHRG} = (V_{REF} \times R_1) / (R_{EQUIV} \times R_{SENSE})$ . S<sub>1</sub> switches in  $\mathrm{R}_2$ , resulting in the doubling (to 1A) of the default regulated current. Closing S<sub>2</sub> similarly increases the level of the regulated voltage from the LM3420 lithium-ion charge controller. The LM3420 contains an error amplifier, a precision voltage reference, and a trimmed voltage divider that sets the regulated voltage to within  $\pm$ 0.5%. The IC is available in five fixed voltage levels that correspond to 4.2V per cell for one, two, three, and four cells. The Comp pin of the

LM3420 switches an external resistor,  $R_3$ , in parallel with one of the internal divider resistors, and results in a regulated voltage of 7.2V. Q<sub>1</sub> provides a disconnect between the battery and the LM3420 upon removal of the input voltage.  $D_1$  and  $D_2$ act as an exclusive-OR gate for current regulation of voltage regulation. When  $V_{\text{REG}}$  is reached,  $D_2$  overrides  $D_1$ .

**Is this the best Design Idea in this issue?** Vote at www.ednmag.com/edn mag/vote.asp.

#### **Ultracapacitor powers bicycle light**

*Dennis Eichenberg, Parma Heights, OH*

**THE CIRCUIT IN Figure 1 represents a** simple and inexpensive way to provide additional bicycling safety. A conventional bicycle-generator lighting he circuit in **Figure 1** represents a simple and inexpensive way to provide additional bicycling safety. A system works with the circuit to provide safety lighting for several minutes after the bicycle has stopped. Energy storage uses an ultracapacitor rather than a battery to avoid the typical battery problems of limited life, critical charging rates, and intolerance to cold. The advent of inex-

pensive, compact ultracapacitors has made this approach practical. A standard headlight connects to the generator in a normal fashion, so that the headlight is on whenever the bicycle is moving. An ultracapacitor receives its charge from the generator and connects to an astable multivibrator to pulse the taillight.

A typical bicycle generator is a 6V-ac device. The load regulation of the generator is poor, so connecting the headlight directly to the generator stabilizes the generator's output. Diode D<sub>1</sub> provides half-wave rectification of the generator's output to charge capacitor  $C<sub>1</sub>$  and to power the taillight circuit.  $D_1$  also acts as a blocking diode to prevent  $C<sub>1</sub>$  from discharging back through the headlight and

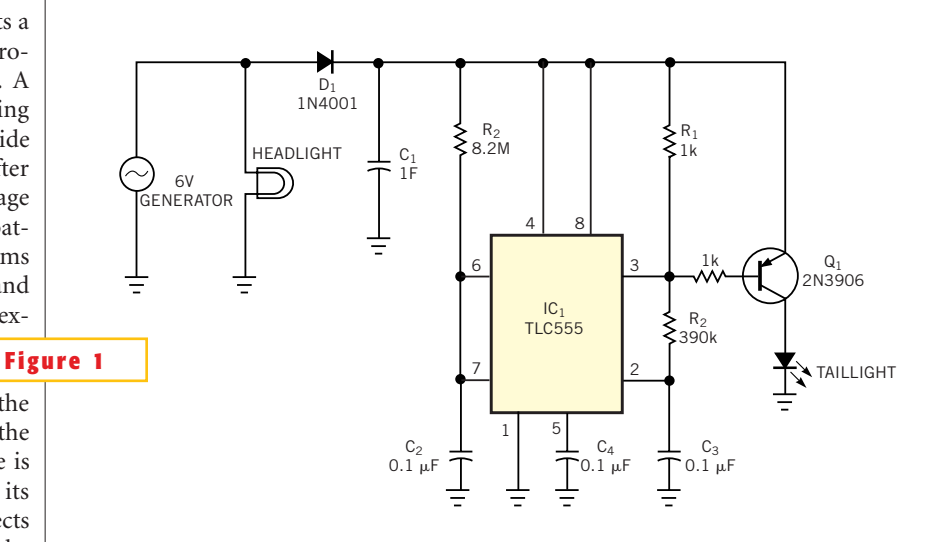

**An ultracapacitor provides additional safety by flashing the taillight after the bike has stopped.**

the generator. The CMOS 555 timer,  $IC_1$ , acts as an astable multivibrator tolerant of voltage variations as low as 2V. The circuit provides an off-time of 820 msec  $(1.1 \times R_1 \times C_2)$  and an on-time of 43 msec  $(1.1 \times R_2 \times C_3)$ . IC<sub>1</sub> drives transistor Q<sub>1</sub> to pulse the grounded taillight. You must use an LED for the taillight, because it does not draw the extreme surge current of an incandescent lamp and thus pro-

vides several minutes of illumination. A 2V LED limited to 100 mA provides the greatest duration of light.

**Is this the best Design Idea in this issue?** Vote at www.ednmag.com/edn mag/vote.asp.

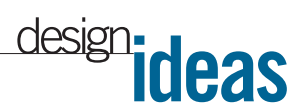

# **Printer port controls reference generator**

*Yongping Xia, Teldata Inc, Los Angeles, CA*

**F** voltage generator. A PC's **igure 1** shows a programmable, precision referenceprinter port controls the generator. The voltage range is 0 to 4.0955V in 0.5-mV increments. Because the computer's hard drive saves the reference setting, when you restart the computer, the output voltage is exactly the same as the previous setting. The Max5130 is a 13 bit serial voltage-output DAC with an internal reference. It uses a three-wire serial interface. Because the IC has everything necessary for a programmable reference, the circuitry is simple. The printer port's Pin 2 powers the circuit. Pins 3, 4, and 5

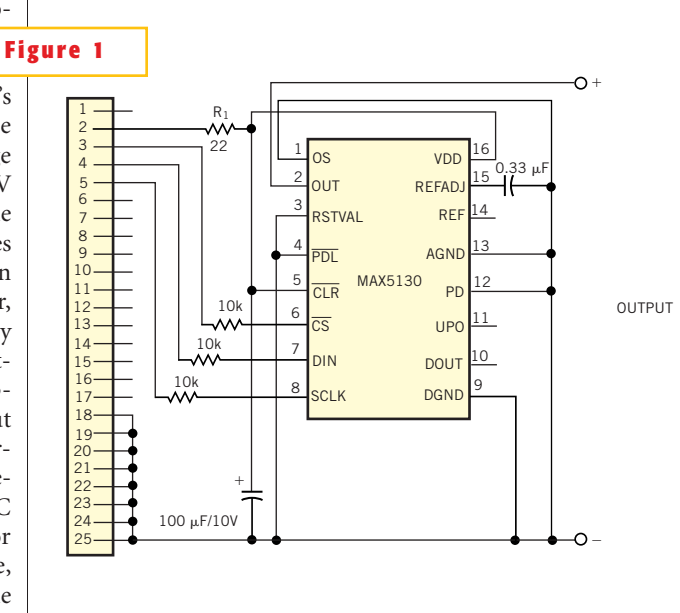

provide chip select (CS), data (DIN), and clock (SCLK), respectively, to the Max5130. **Listing 1** is a C program for the generator. "U" and "D" keys speed the voltage setting, given that the DAC has 8192 steps. Push "U" or "D" for 100-step changes, equivalent to 650-mV steps. The "u" and "d" keys fine-tune the output with 0.5 mV per step.

**Is this the best Design Idea in this issue?** Vote at www. ednmag.com/ednmag/vote. asp.

**Use a PC's printer port and a 13-bit DAC to configure a precision reference generator.**

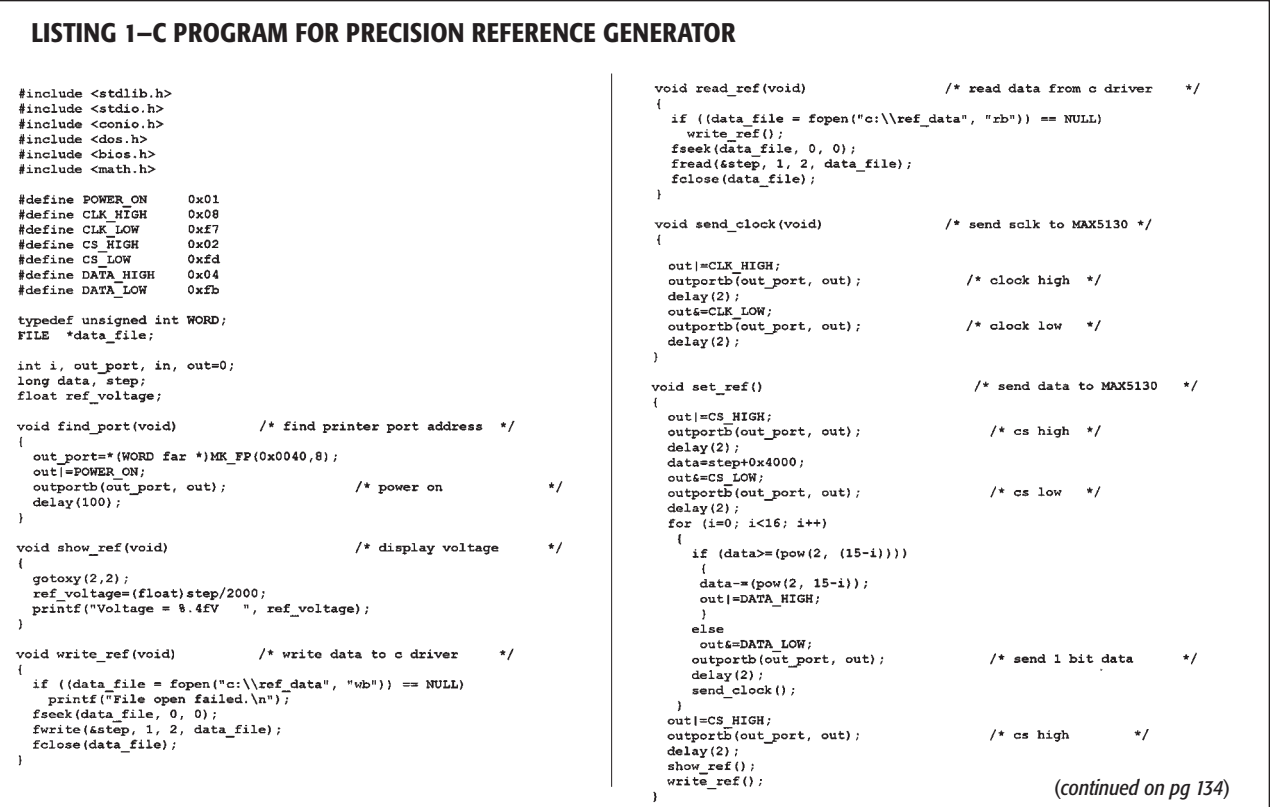

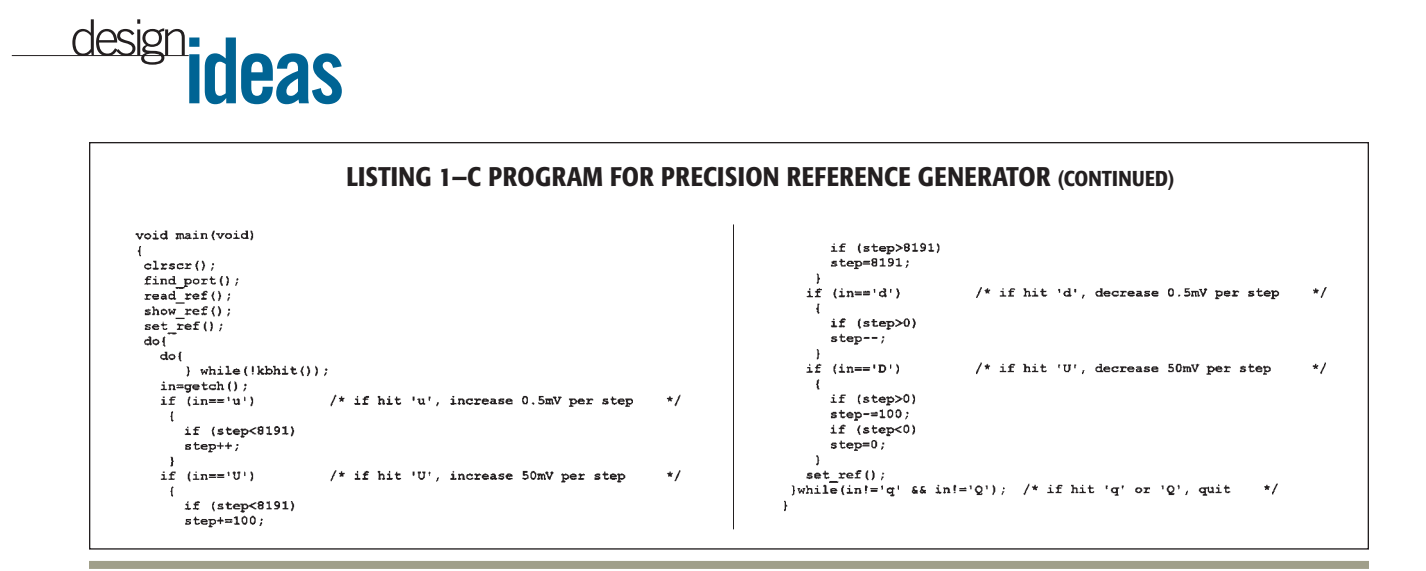

## **Multiplexer enables pseudomultidrop RS-232 transmission**

*Dan Christman, Maxim Integrated Products, Sunnyvale, CA*

**R** S-232 communications with one  $\mu$ C and more than one remote system can be problematic, because most  $\mu$ Cs contain only one UART, which provides an interface between synchronous and asynchronous ports. The multiplexer in **Figure 1,** IC<sub>2</sub>, allows multiple channels (four, in this case) to share a single UART. The dual four-to-one multiplexer allows transceiver  $IC<sub>1</sub>$  to form a network with the four remote transceivers IC<sub>3</sub> to IC<sub>6</sub>. **Table 1** defines the channel-selection codes. Selecting Channel 1, for instance, enables IC. to communicate with  $IC<sub>3</sub>$  without being loaded by  $IC_4$  to  $IC_6$ . Pulldown resistors inside the remote transceivers force the outputs of unselected receivers to a known state.

The circuit's supply-voltage range (3 to 5.5V) makes it compatible with 3 and 5V logic. IC, receives its power directly from the V+ and V- terminals of  $IC_1$ , whose  $\pm$  5.5V outputs come from an internal charge pump. The multiplexer handles rail-to-rail signals, so obtaining

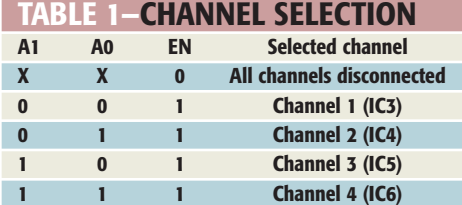

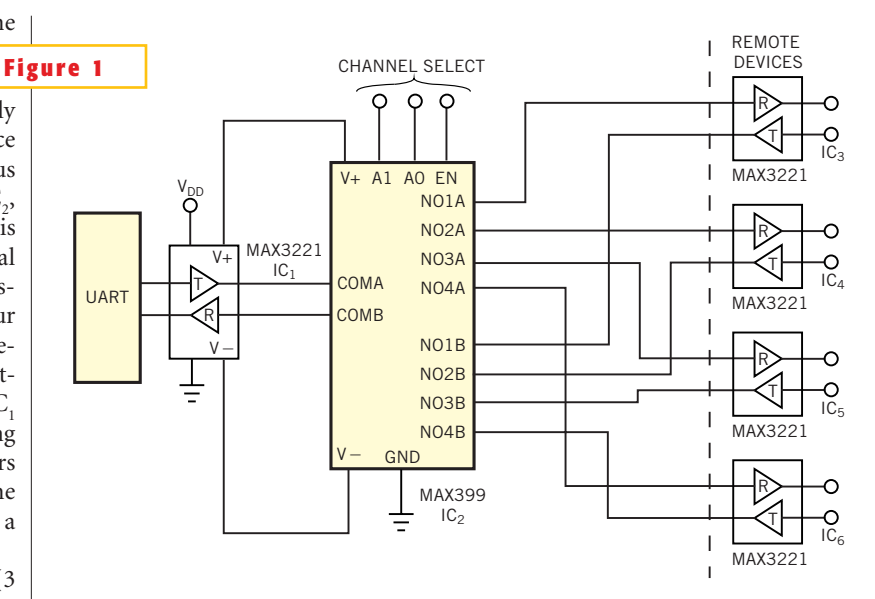

**One UART and one multiplexer enable one RS-232 transceiver to communicate with four others.**

its power from IC, ensures that RS-232 signals pass directly through, regardless of amplitude. Each transceiver's charge

pump requires four small capacitors (not shown), whose values depend on the  $V_{DD}$  range but do not exceed  $0.47 \mu$ F. Note that pulling too much current from the charge-pump terminals of  $IC_1$ ,  $V+$ and  $V-$ , can cause these rails to droop and may pull the IC's RS-

232 transmission levels out of specification.

**Is this the best Design Idea in this issue?** Vote at www.ednmag.com/edn mag/vote.asp.

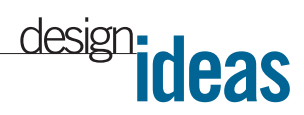

## **Differential amp drives high-speed ADC**

*Moshe Gerstenhaber and Chau Tran, Analog Devices, Wilmington, MA*

THE SCHEMATIC IN Figure 1 depicts a differential-input/differential-output or single-ended-input/differential-output amplifier with a gain of two. You he schematic in **Figure 1** depicts a differential-input/differential-output or single-ended-input/differentialcan use the low-distortion circuit to drive

high-speed ADCs. You can also use it to drive precision delta-sigma ADCs. The circuit contains two active-feedback amplifiers, with input connections such that one amplifier acts as a voltage follower

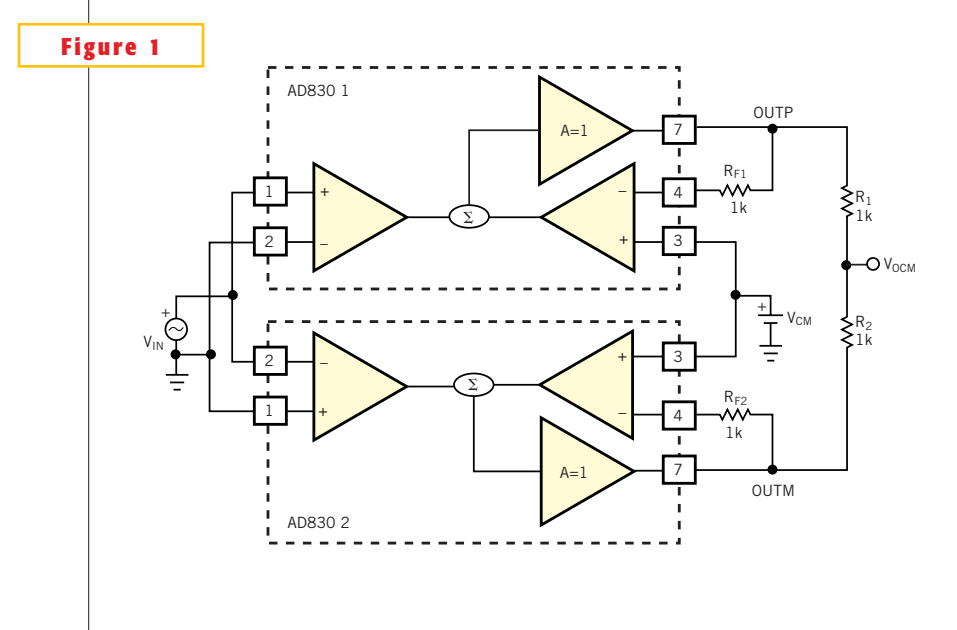

and the other acts as an inverter.You take the output differentially from the amplifiers' outputs. The ADC's reference output can connect to VCM to set the output common-mode voltage of the amplifier stages, or you can set this voltage by external means. Resistors  $R_{n_1}$  and  $R_{E2}$  reduce the distortion of the system. We added  $R_1$  and  $R_2$  for displaying the effects of the amplifiers' mismatch. **Figure 2** is a performance photo at 10 MHz and a gain of two. The top trace is the singleended input signal; the two bottom traces are the output signals, out of phase with each other. **Figure 3** demonstrates the gain error and the low distortion of the system. The bottom trace, at 10 mV/div, shows the effects of the amplifiers' mismatch at the common-mode node.

**Is this the best Design Idea in this issue?** Vote at www.ednmag.com/edn mag/vote.asp.

**A single-ended-input/differential-output configuration drives high-speed ADCs with minimal common-mode error.**

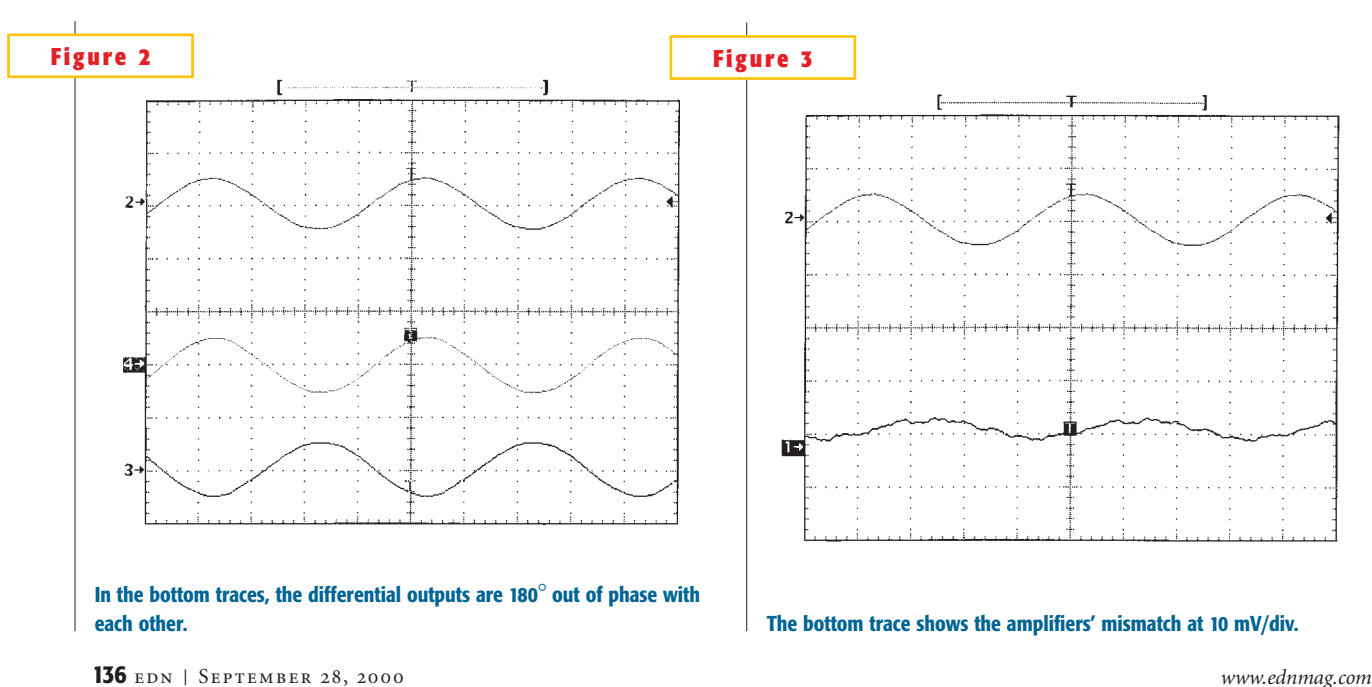